# Analysis of next-generation sequencing data: PSEQ practical

Shaun Purcell

shaun.purcell@mssm.edu

Boulder Course, CO **March 2013** 

# The Picard/GATK NGS analysis pipeline

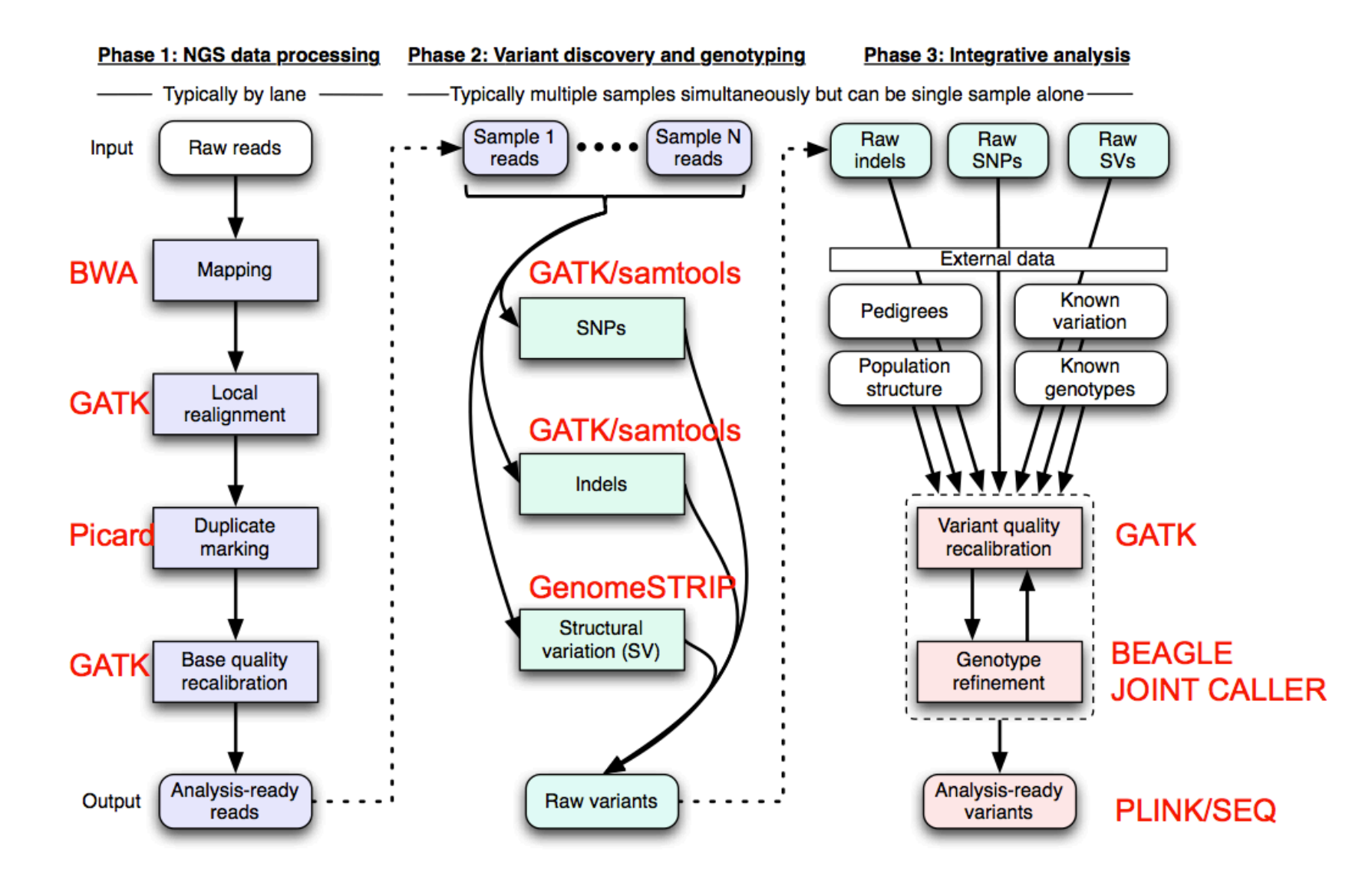

#### *example.vcf*

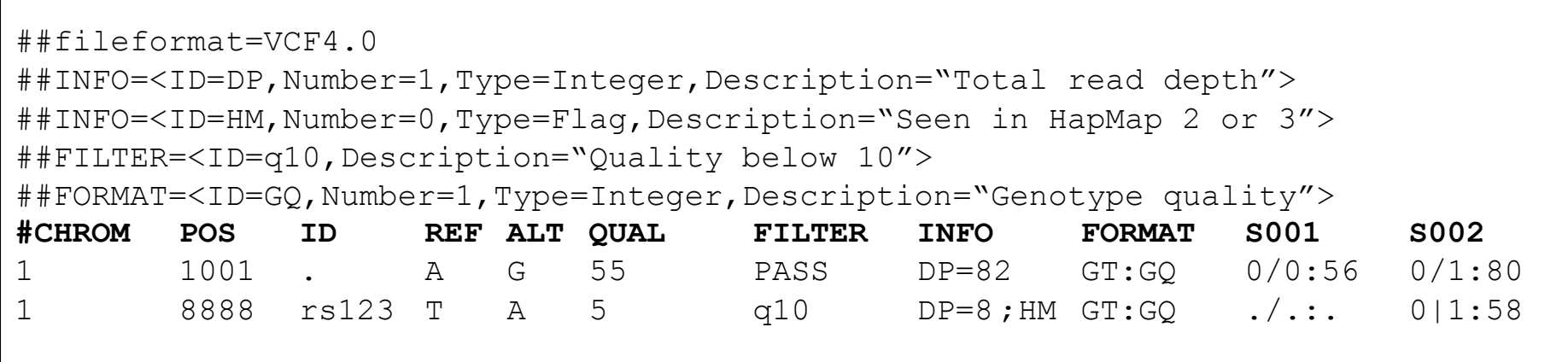

### **Numeric allele encoding & multi-allelic sites:**

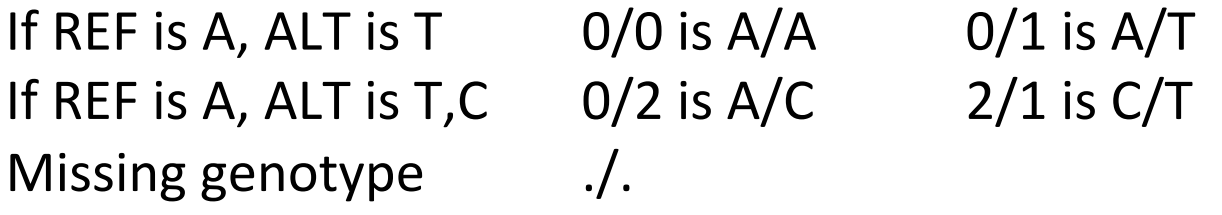

### **Representing haplotype phase**

- 0/1 unphased heterozygote
- 1|0 phased with respect to previous site (implies 01/10 haplotypes)

*(Encoding of haplotypic information will be more explicit in future VCF specs.)* 

• What does this genotype mean?

 0/0:366,11:200:99:0,600,5980 **GT : AD : DP : GQ : PL**

- GT hard genotype call
- AD and DP read-depth information
- GQ quality score
- PL is (phred-scaled) *genotype-likelihoods* (soft-calls)
- VCF likely to be primary out of imputation packages in the future, as it can represent hard-calls (most likely genotype) but also the expected dosage and/or posterior probabilities (and also  $R^2$  in the INFO field, etc)

# Phred-scale

Phred quality scores are logarithmically linked to error probabilities

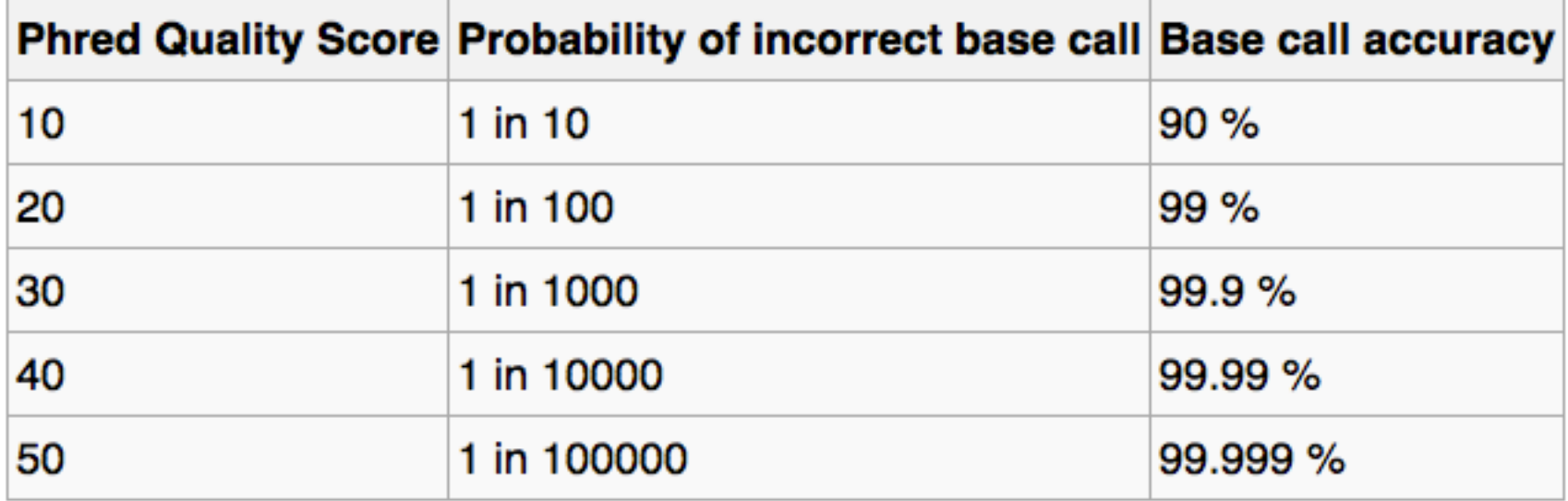

$$
Q = -10 \log_{10} P
$$
  

$$
P = 10^{\frac{-Q}{10}}
$$

### **GT:AD:DP:GQ:PL** 0/1:28,35:62:99:1151,0,889

*Heterozygote genotype; 28 reference reads, 35 alternate; 62* of 63 reads used in calling; genotype quality score of 99; Phred-scaled genotyped likelihoods {1151,0,889}

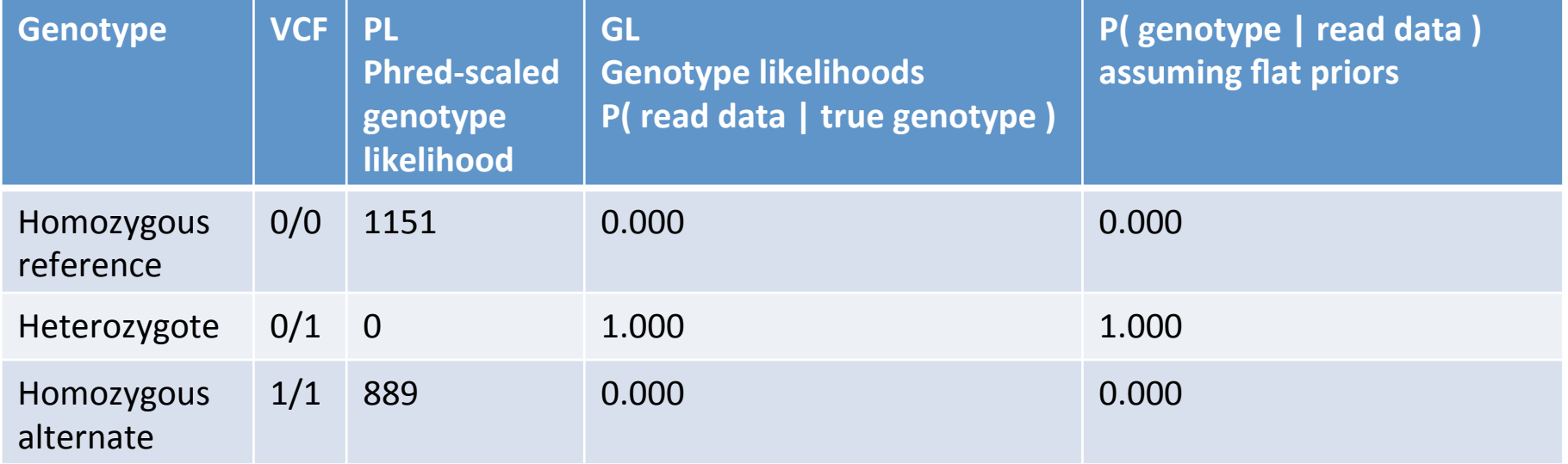

### **GT:AD:DP:GQ:PL** 0/0:174,11:1:3:0,3,25

*Homozygous reference genotype; 174 reference reads, 11* alternate; but only 1 read used for calling; genotype quality score of 3 (0-99); Phred-scaled genotyped likelihoods *{0,3,25}!*

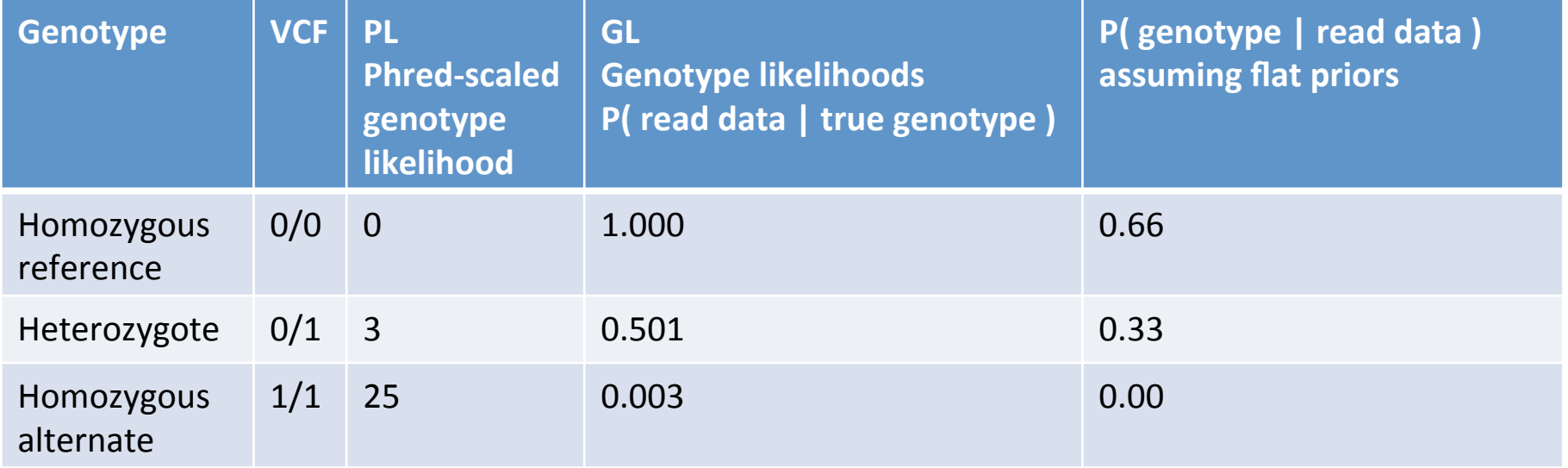

# Variant (and genotype) annotations

- **Technical(**
	- $-$  Read depth, allele balance, mean mapping quality, etc
	- QC Filters (PASS, or reasons for exclusion)
	- $-$  Hardy-Weinberg disequilibrium
	- $-$  (Distribution of) individual genotype likelihoods
- **•** Population
	- $-$  Novelty (presence in dbSNP and/or 1000Genomes)
	- $-$  Population frequencies
	- $-$  Linkage disequilibrium/phase information on individual genotypes
	- $-$  Prior disease/functional associations
- **Genomic(**
	- $-$  Gene and coding status
	- $-$  Transition/transversion
	- $-$  Ancestral/derived allele status

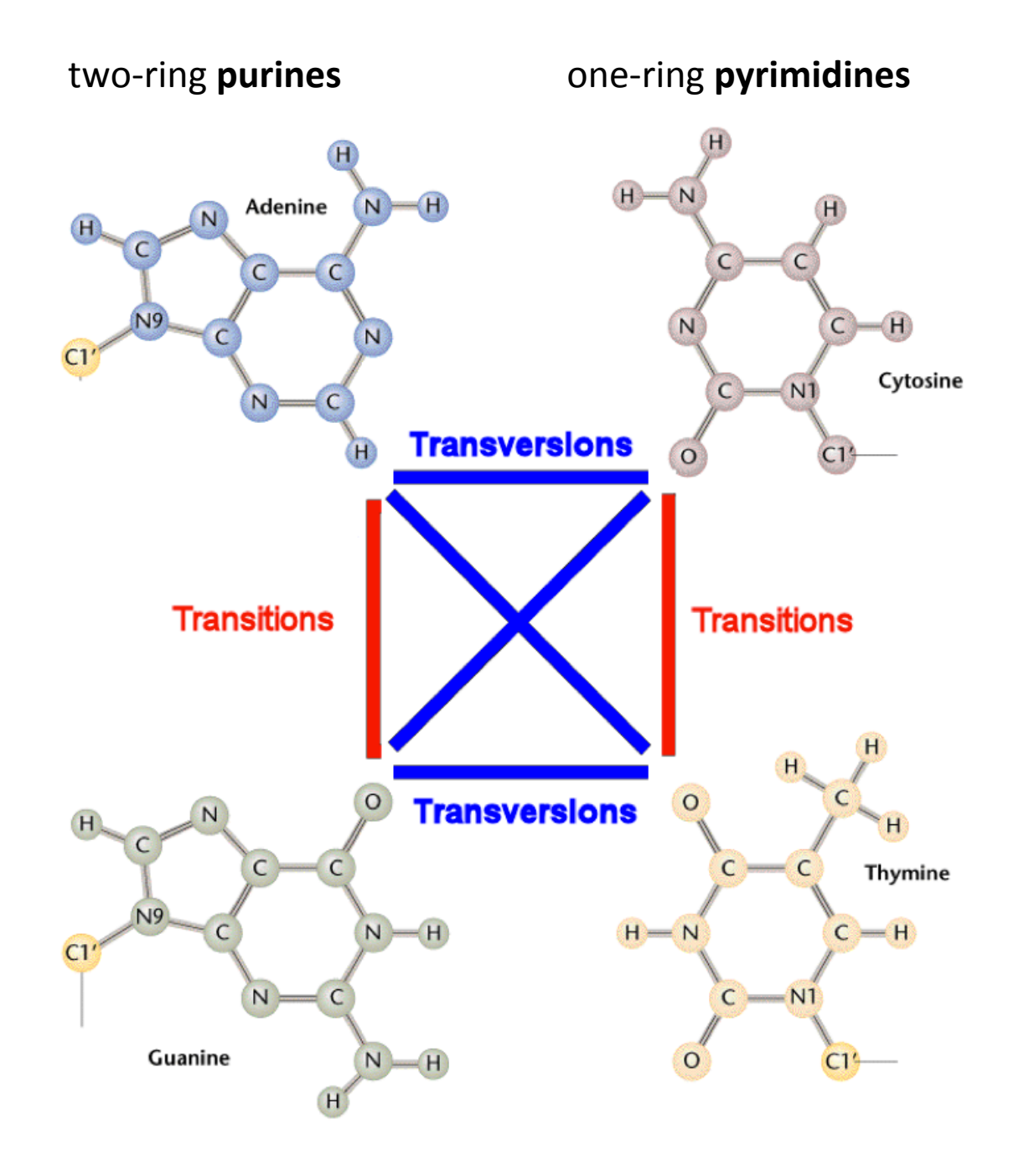

http://www.mun.ca/biology/scarr/Transitions\_vs\_Transversions.html

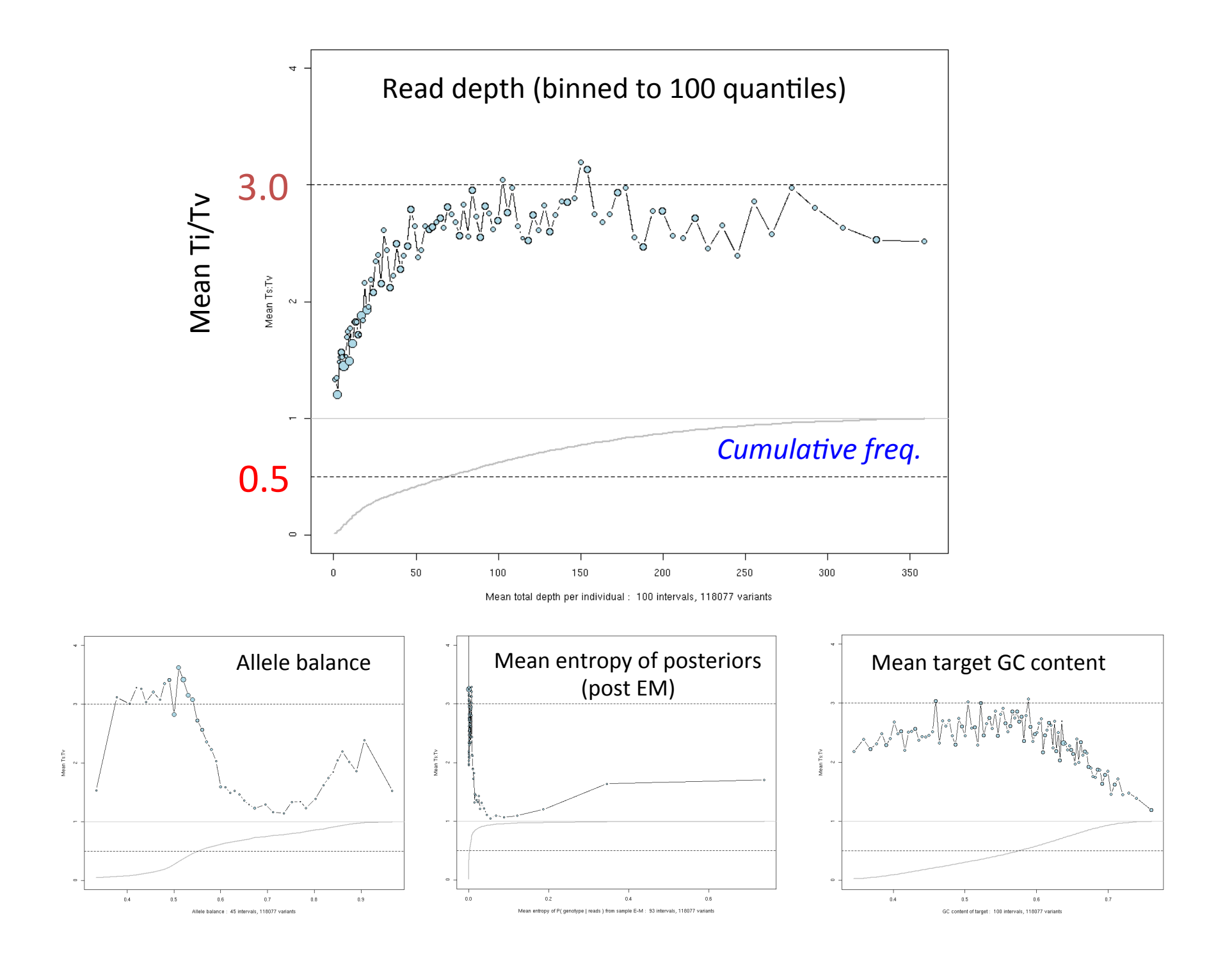

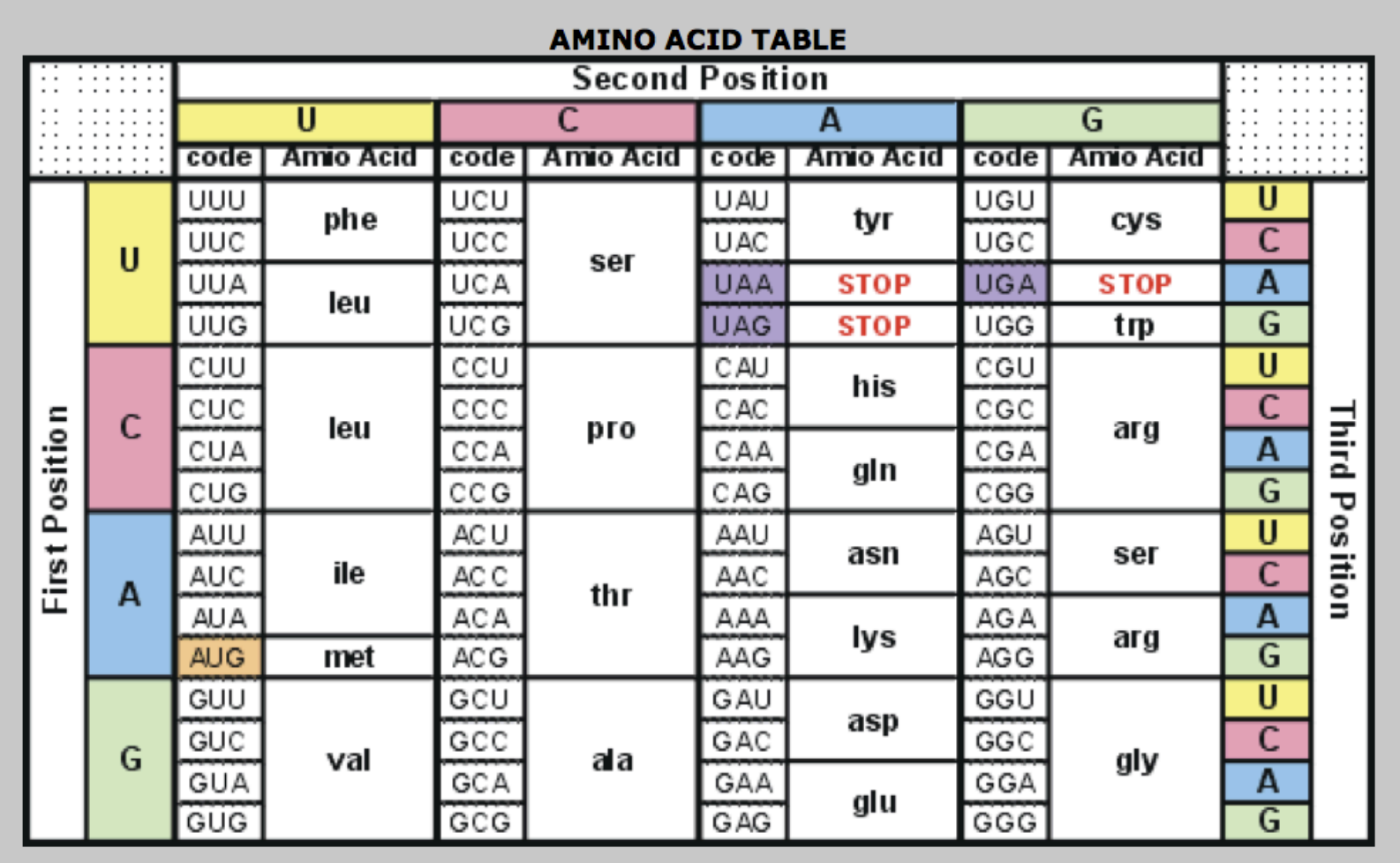

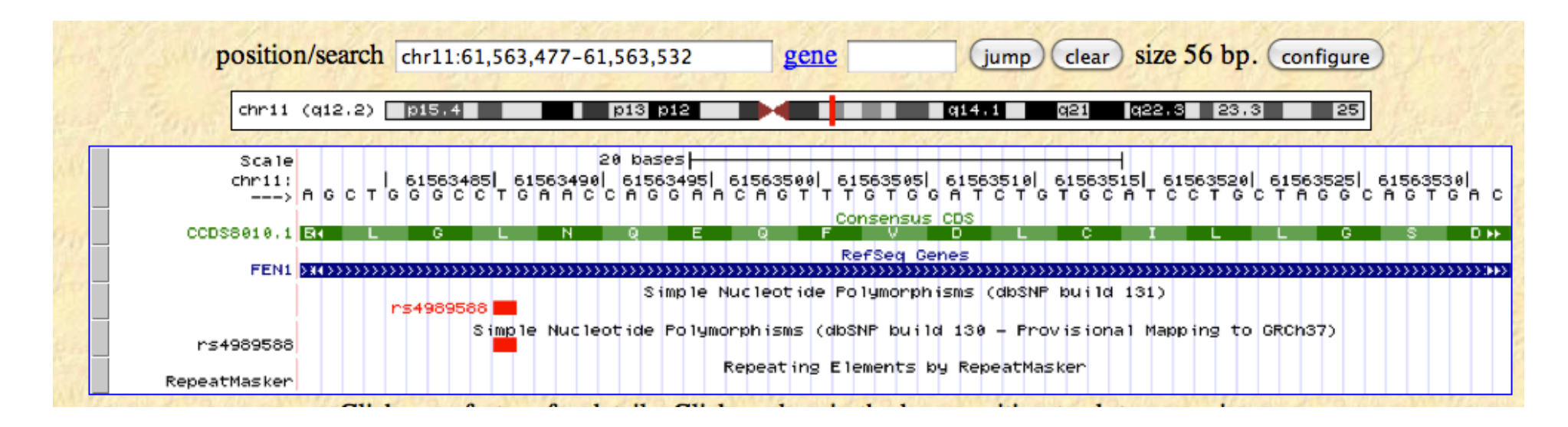

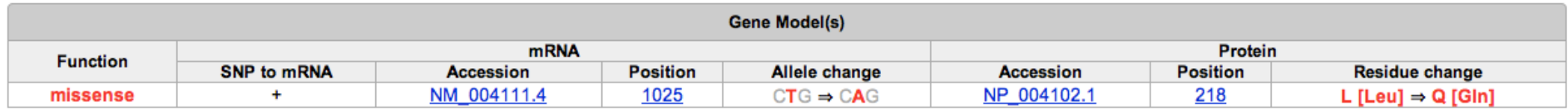

#### In addition to assigning missense/nonsense coding status, other complications include:

Splice-site, UTR, regions

Frameshift mutations (indels)

Multi-nucleotide polymorphisms

Full haplotype-based per-individual annotation & compound heterozygosity

Nonsense-medicated decay

Ranking of missense variants

Genomic annotation for non-coding variants

### **PolyPhen2:** predicting the damaging effects of missense mutations

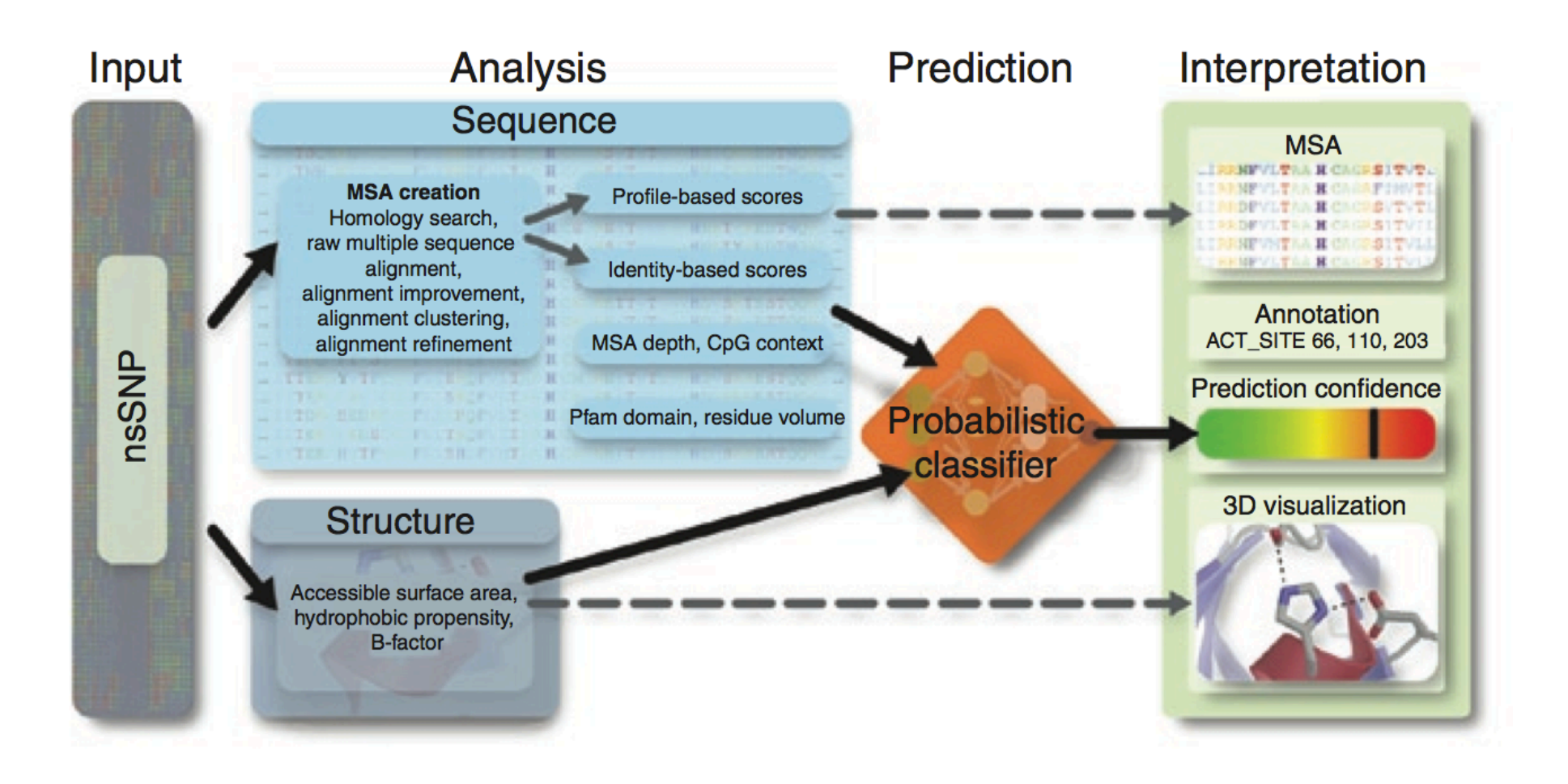

Adzhubei et al. Nature Methods (2010).

# Functional annotation of variants

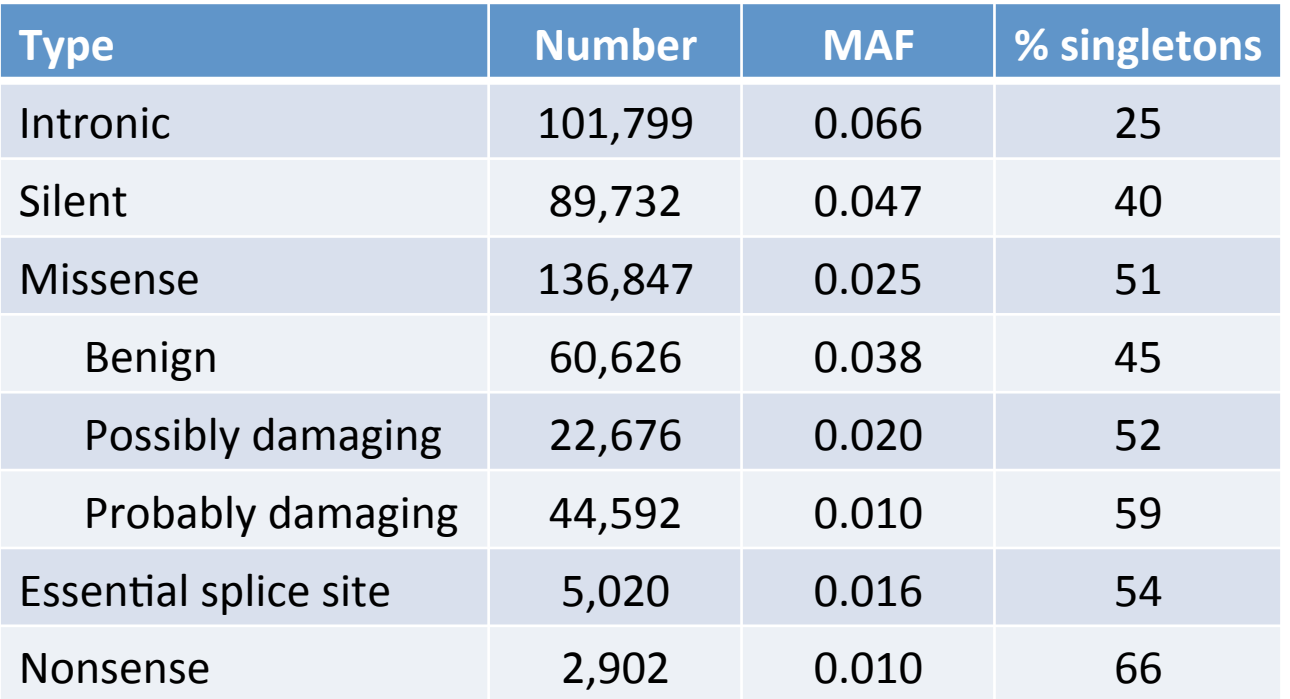

*(based on RefSeq transcripts and hg19; missense ranking w/ PolyPhen2)* 

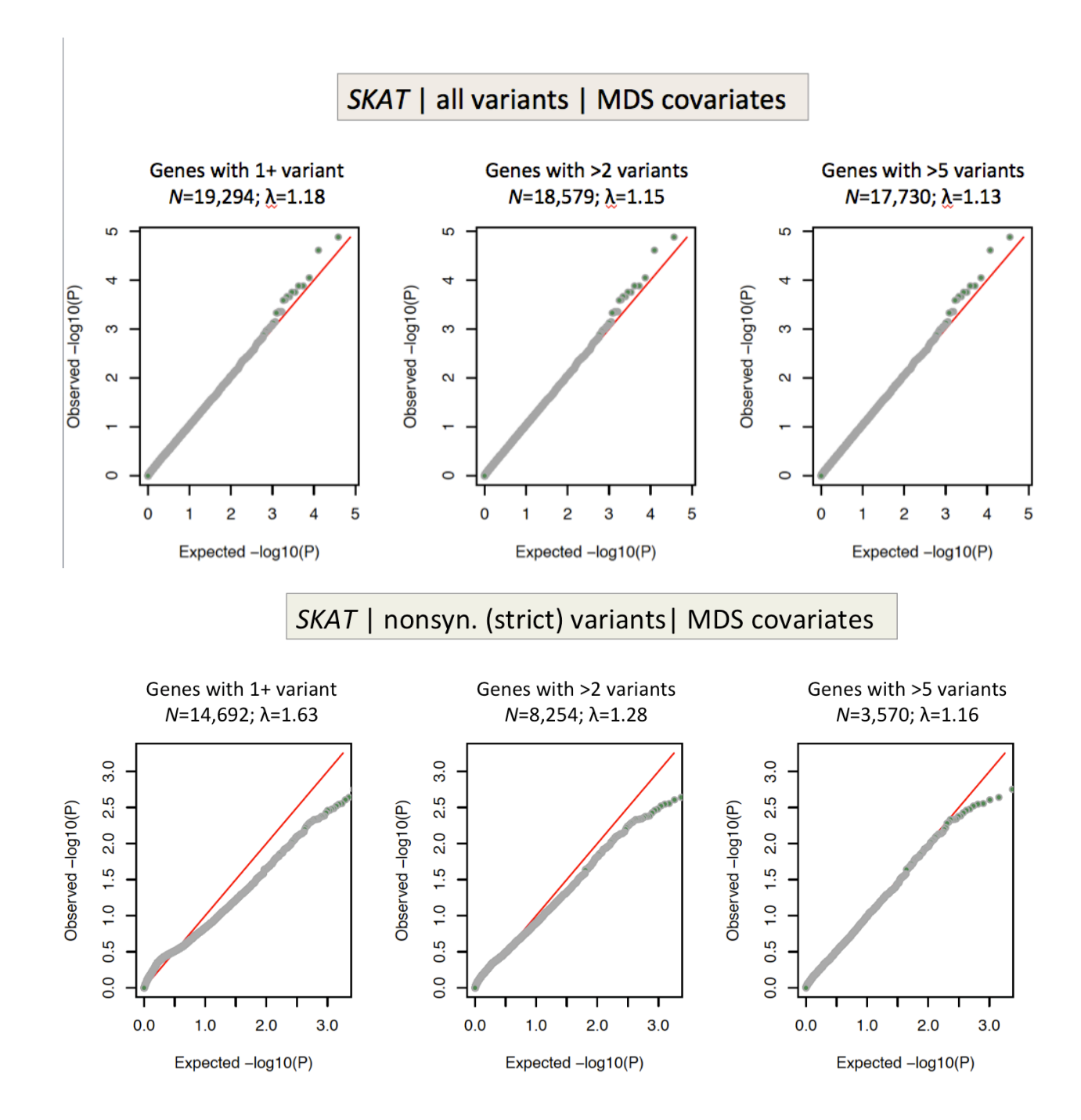

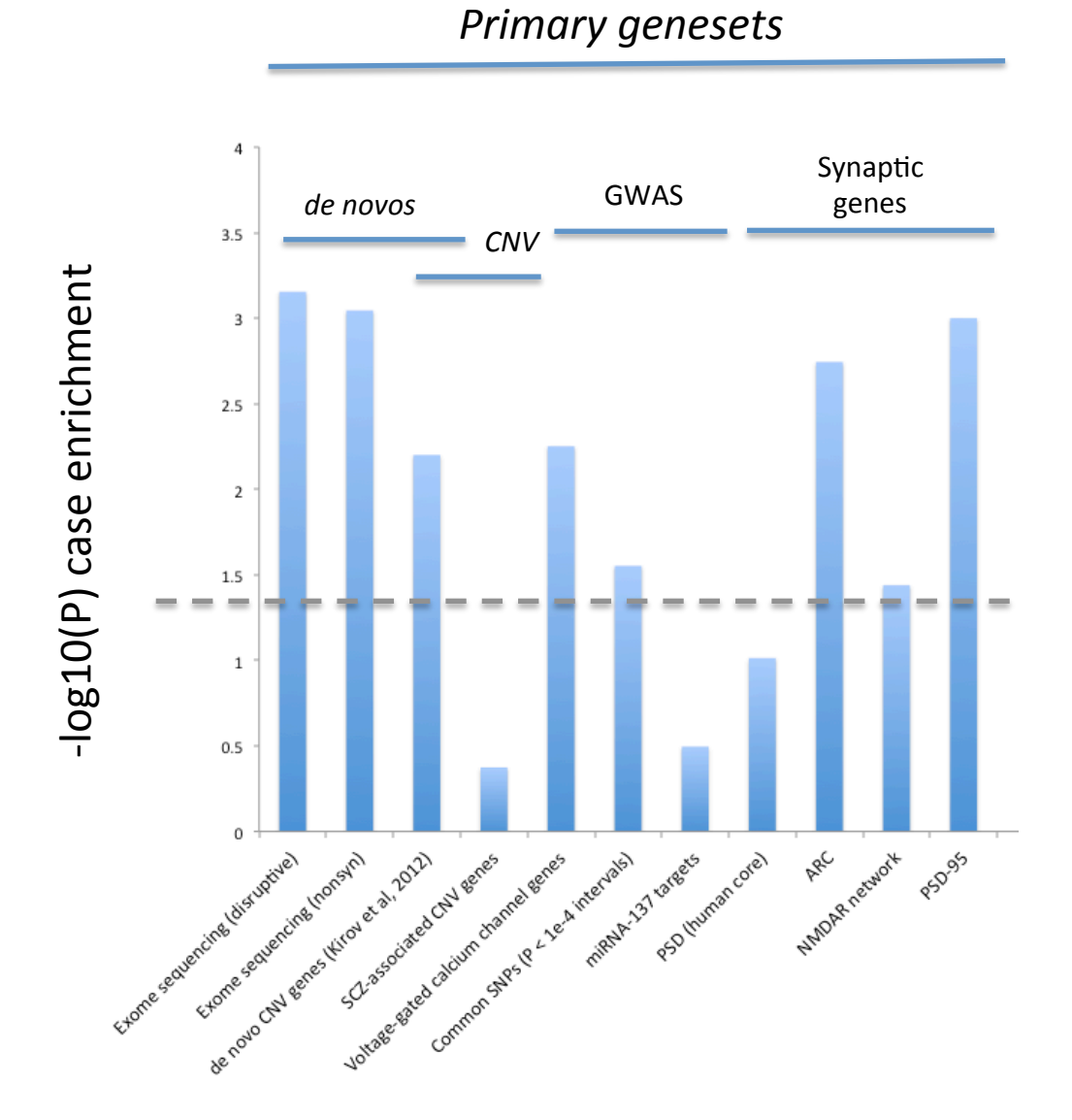

Summary of case burden geneset enrichment results for disruptive mutations (MAF<0.1%)

#### Characterizing this increased burden: a "core" gene-set of 1858 genes

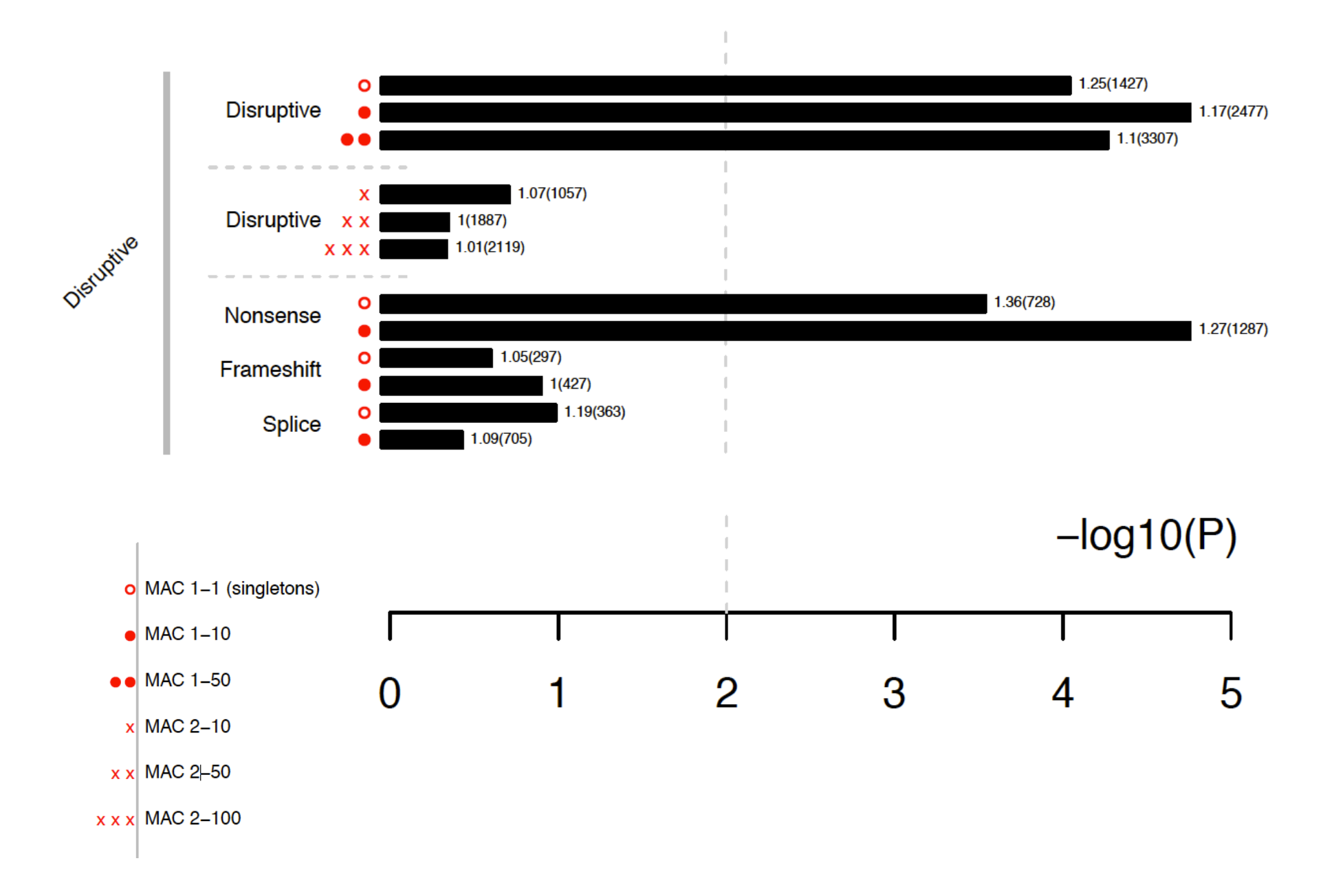

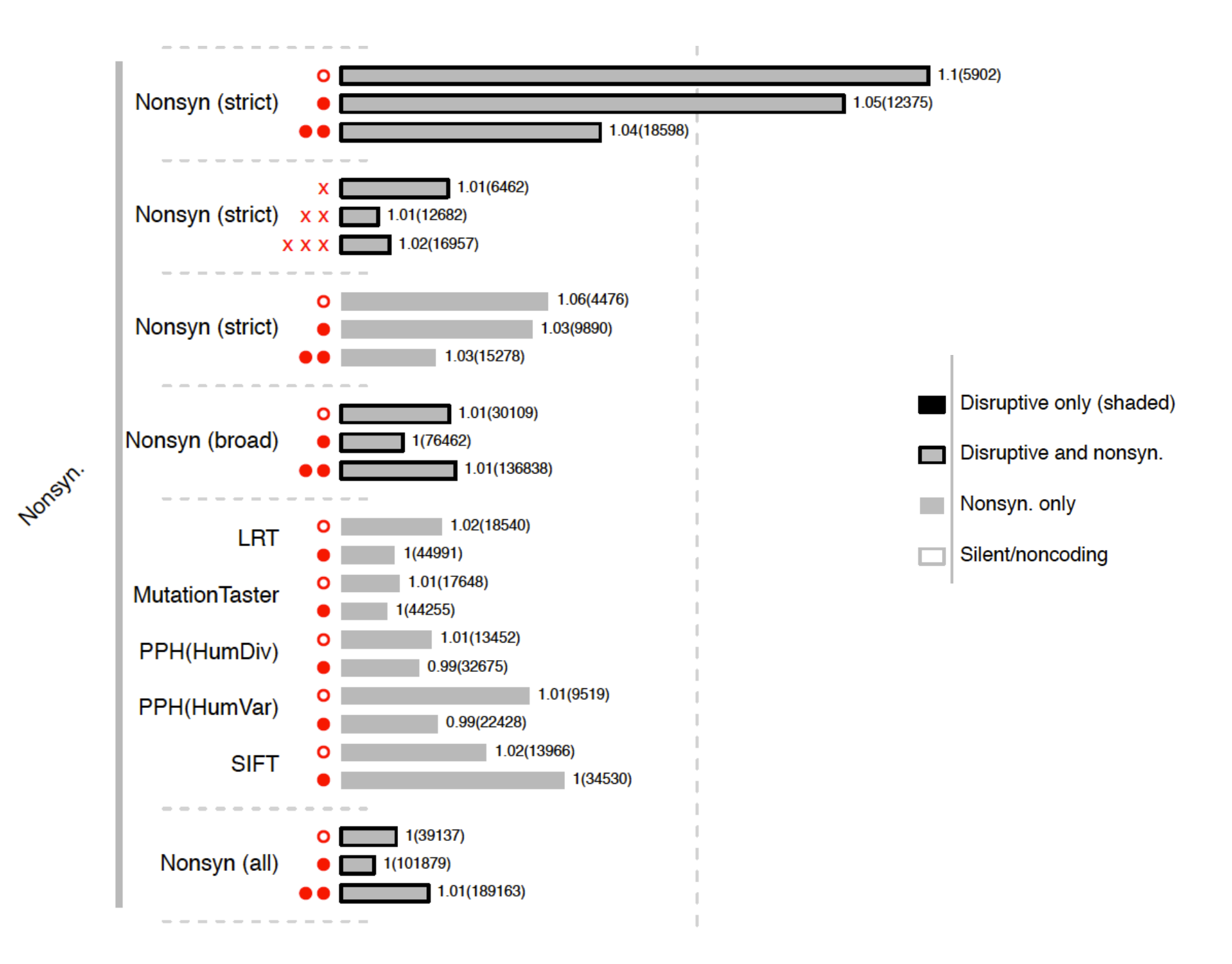

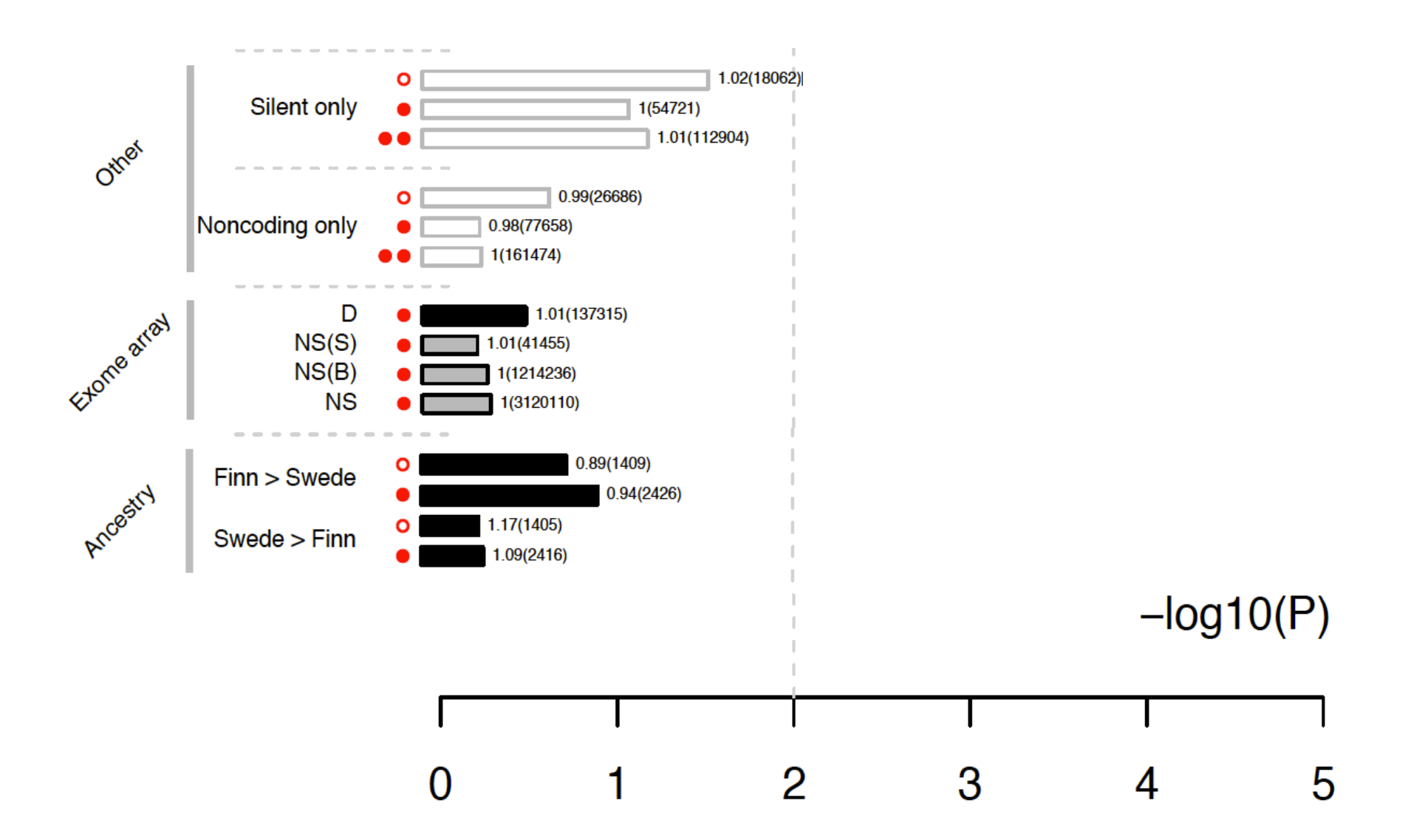

# Working with NGS data / VCFs

• "How do I..."

... find variants in a specific gene in my dataset? … lookup a list of variants? … annotate a list of sites? ... get summary QC metrics for regions, samples?

# PLINK/Seq: a toolset for NGS variation datasets

### http://atgu.mgh.harvard.edu/plinkseq/

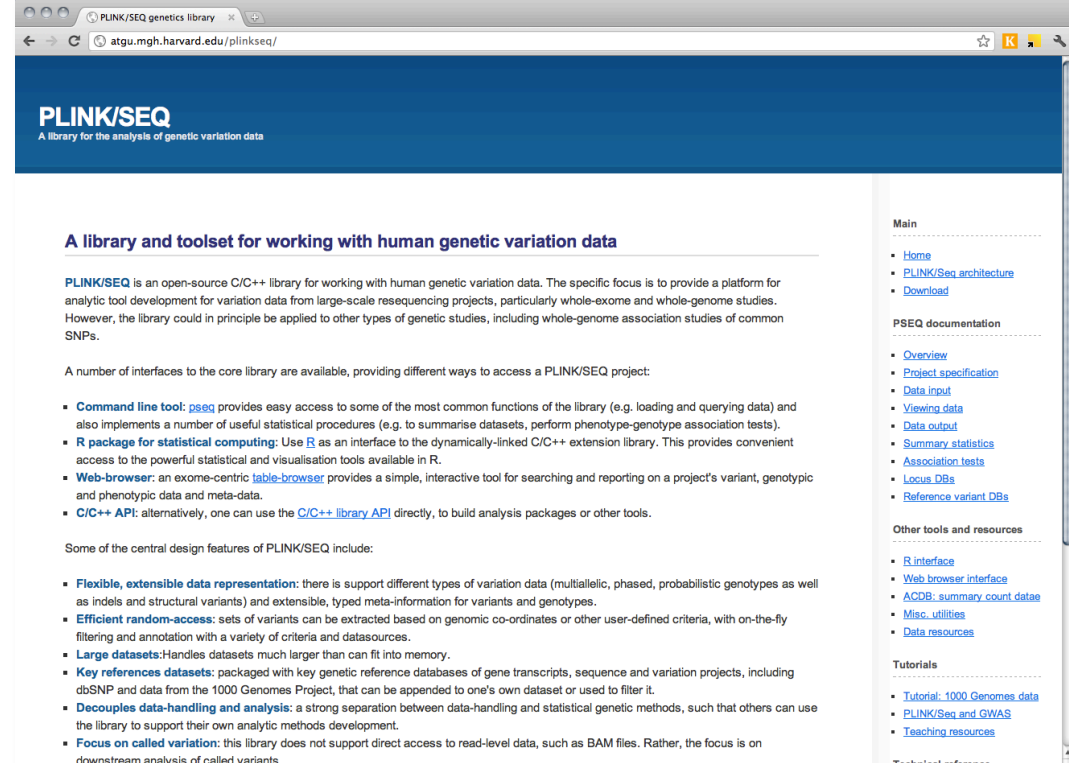

- VCF as primary input
- Focus on analysis of rare variation
- $\cdot$  Extensible meta-information on locus, genotypes, individuals
- Bundled with key reference databases that can be directly intersected with one's own project
- Command-line and R library; web-based GUI underdevelopment

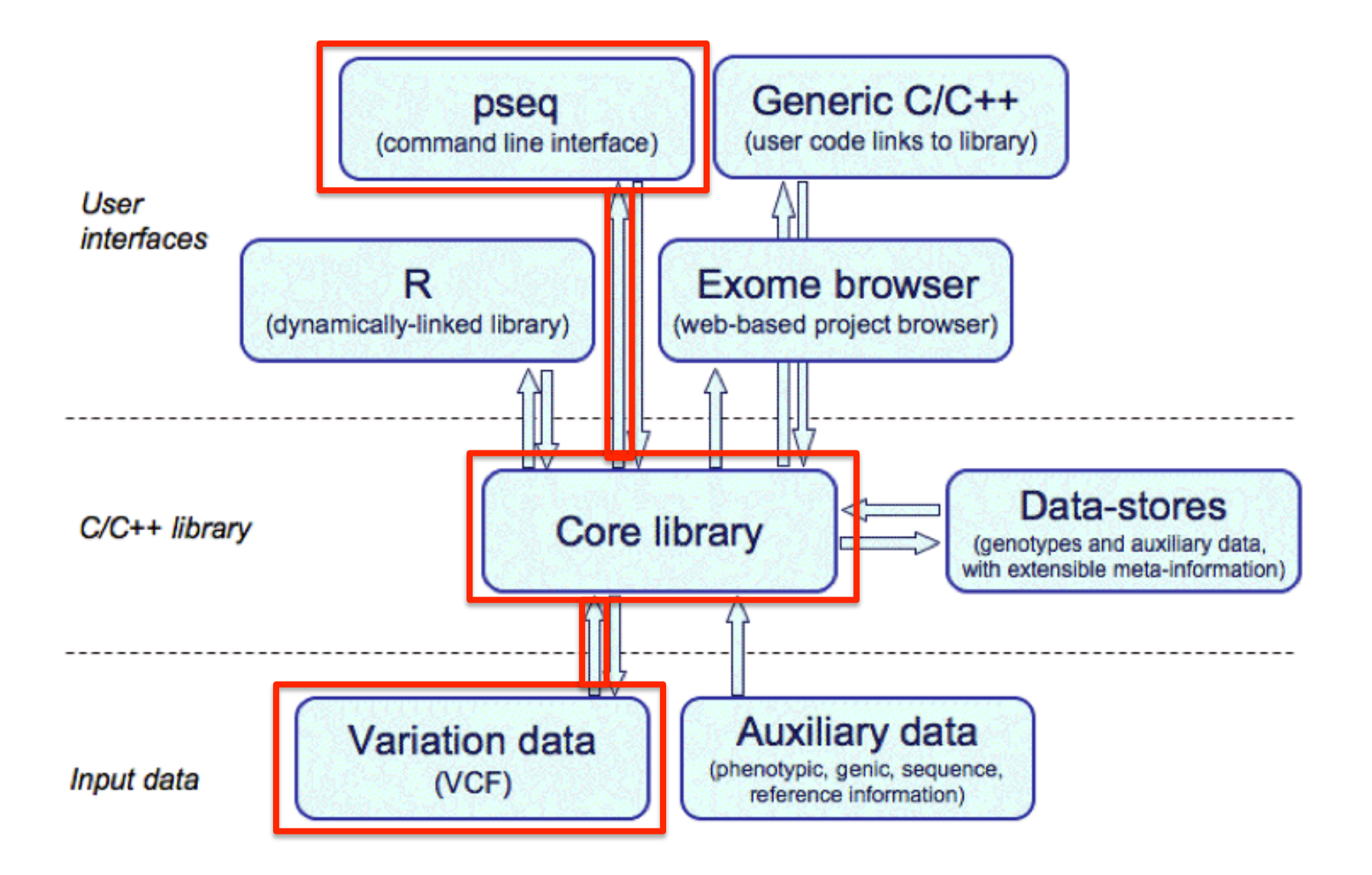

### **Basic structure of** *PSEQ* **commands**

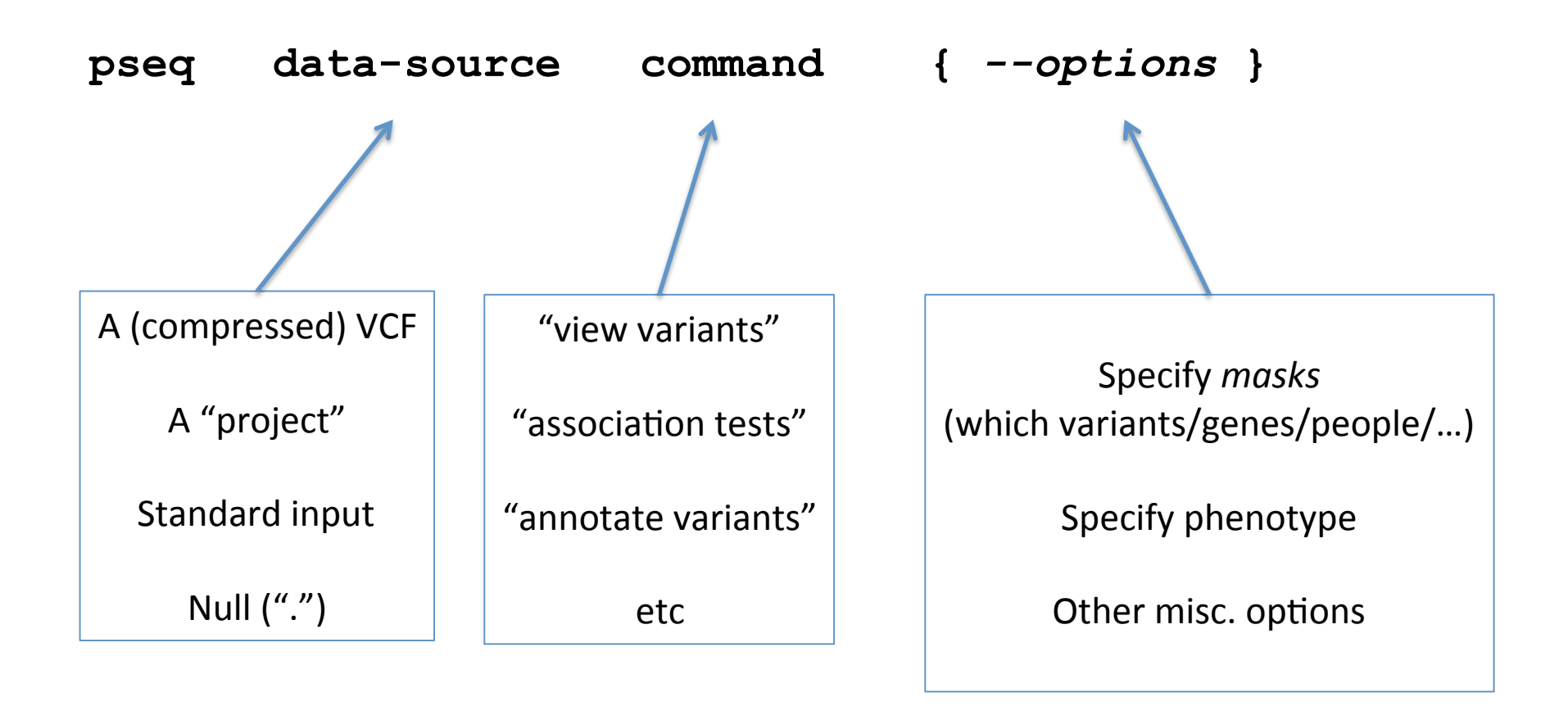

Note: other types of genotypic data can be incorporated into existing projects: PLINK files (BED/BIM/FAM format) "dosage" files, post imputation BCF<sub>2</sub> files

### **Three main modes of operation : given various inclusion/exclusion masks, to iterate over all …**

## 1) Variants

- e.g. viewing/filtering a VCF
- calculating various summary statistics

## 2) Groups of variants (e.g. genes, all nonsense variants)

- primarily gene-based (or set-based) association tests

## 3) Individuals

- per-individual statistics, burden of rare variants, etc

### **Core project databases**

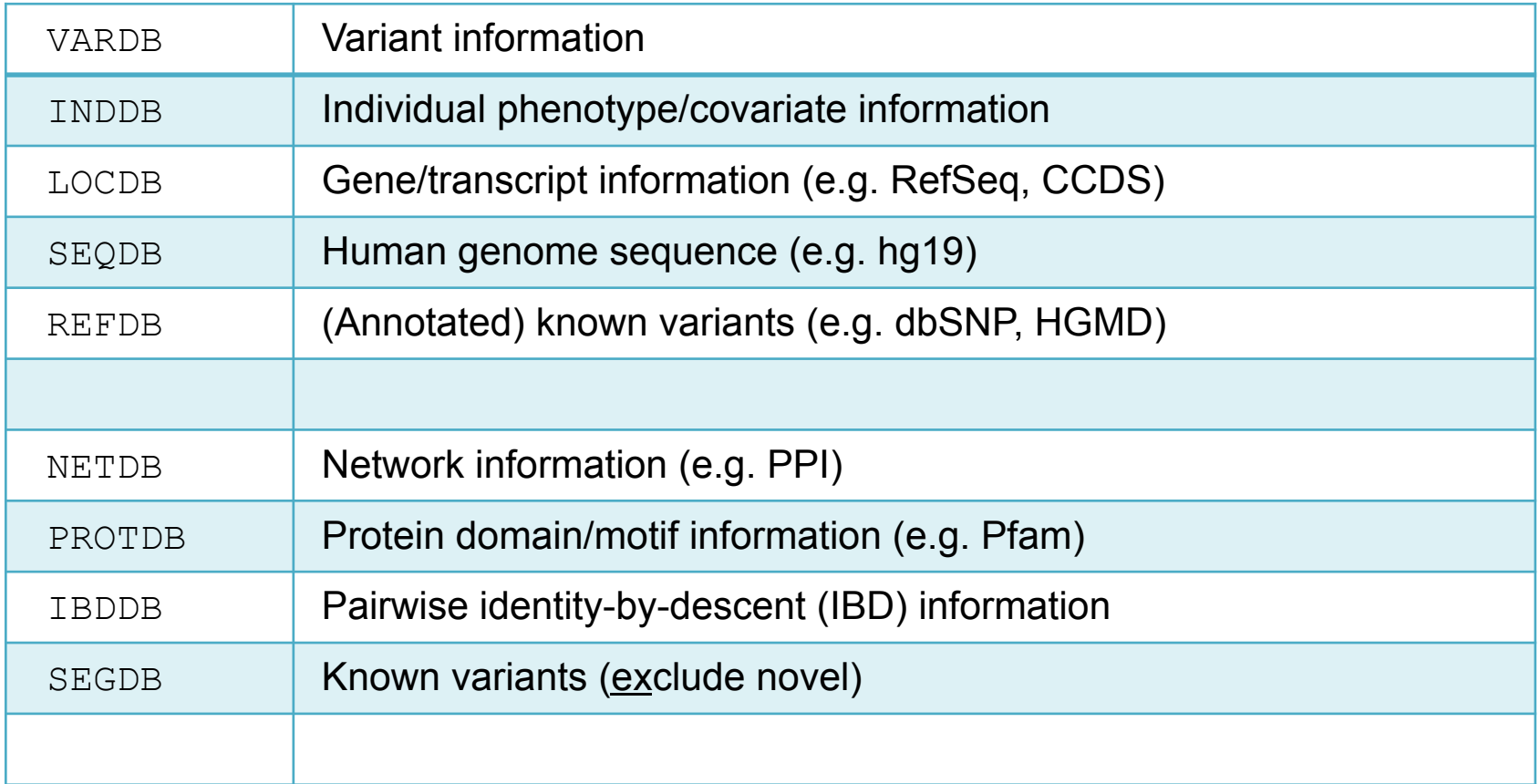

### **Examples of common** *masks* **(following --mask)**

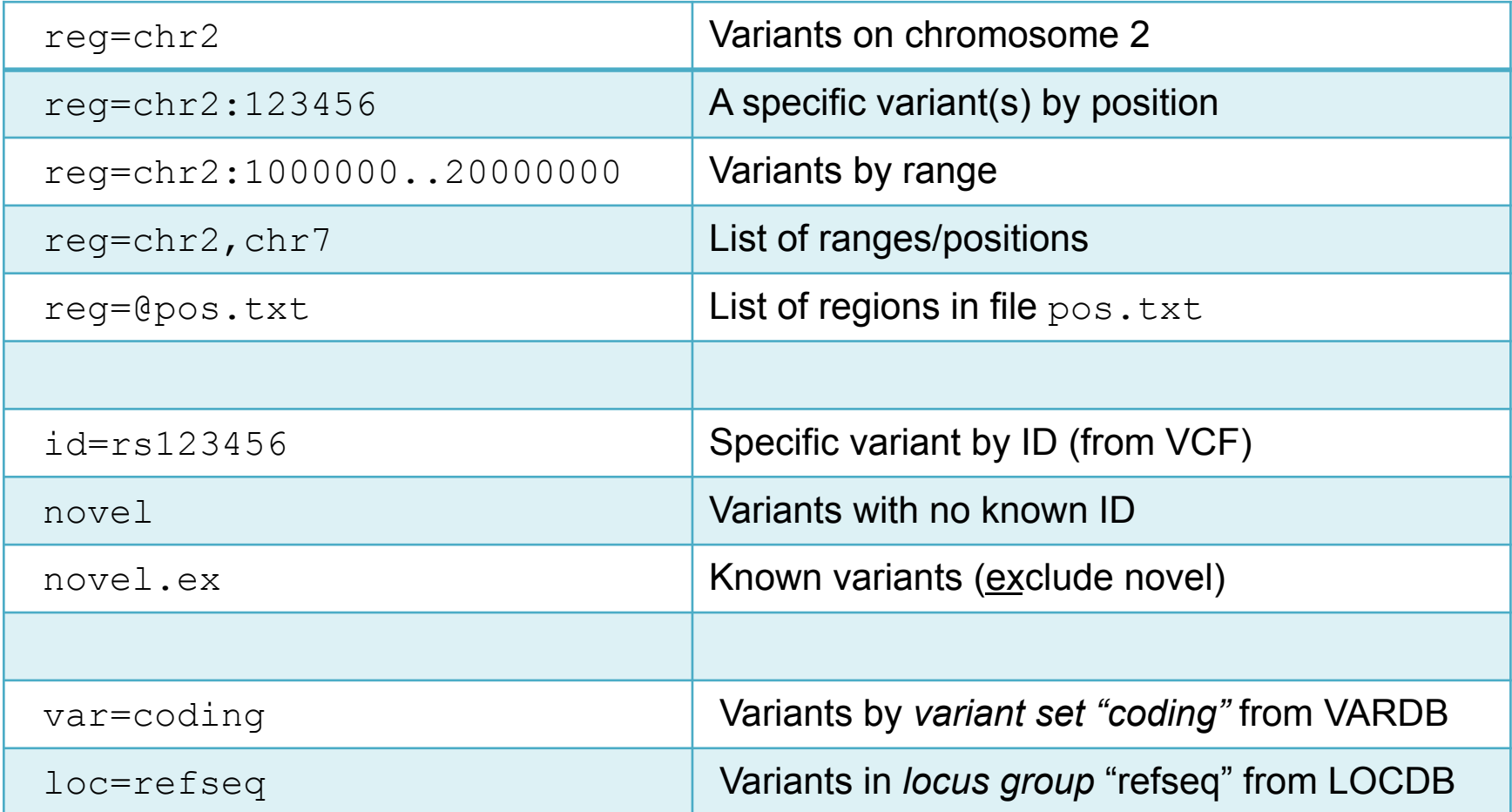

#### **Exome data used in this practical**

Deep-coverage, whole-exome sequence data from the 1000 Genomes Project, Phase 1

- GBR Great British, N=63
- TSI Toscans in Italy, N=60
- LWK Luhya in Webuye, Kenya, N=27

### **Overview of practical**

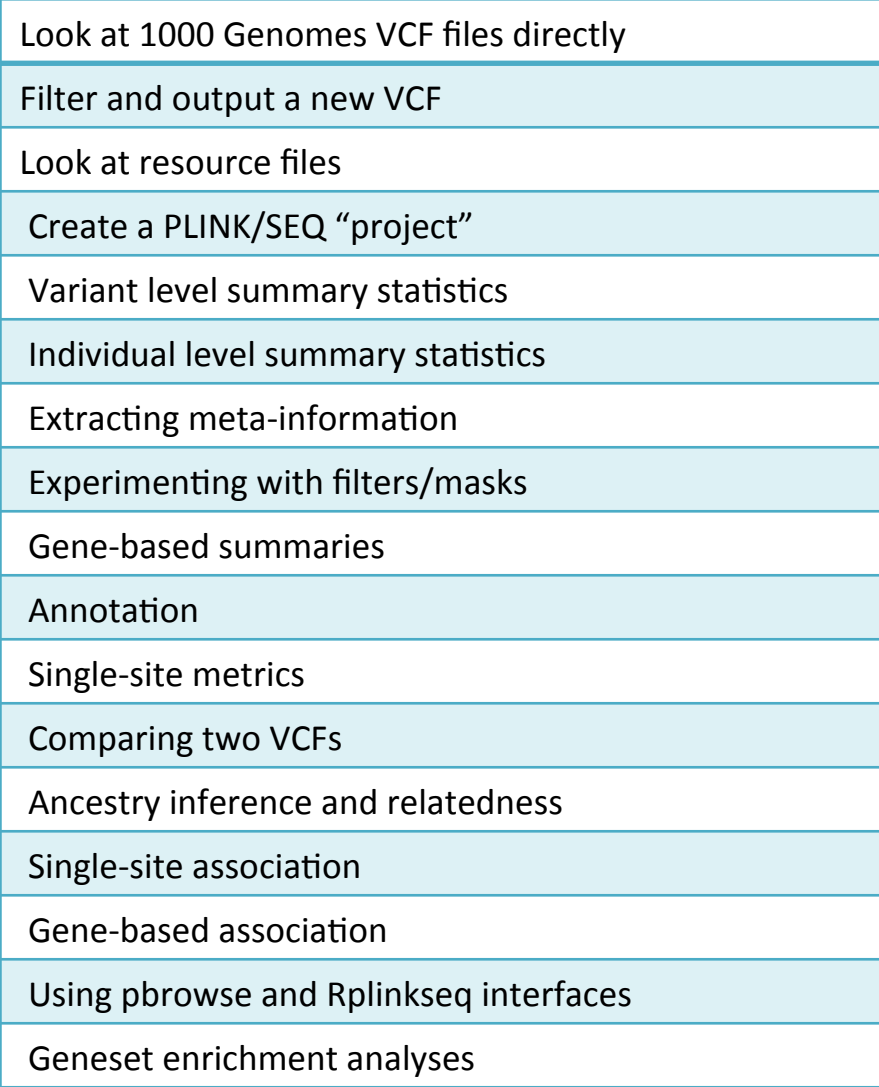

- Main script to follow:
- ~pshaun/2013/pseq/extra/commands.txt